# **Erämies API** vastuu group

#### **Erämies REST siirtorajapinnat Erämies-taloushallinnon tietojen tuontiin ja noutamiseen Työmaarekisteri-palvelussa**

# Muutoshistoria

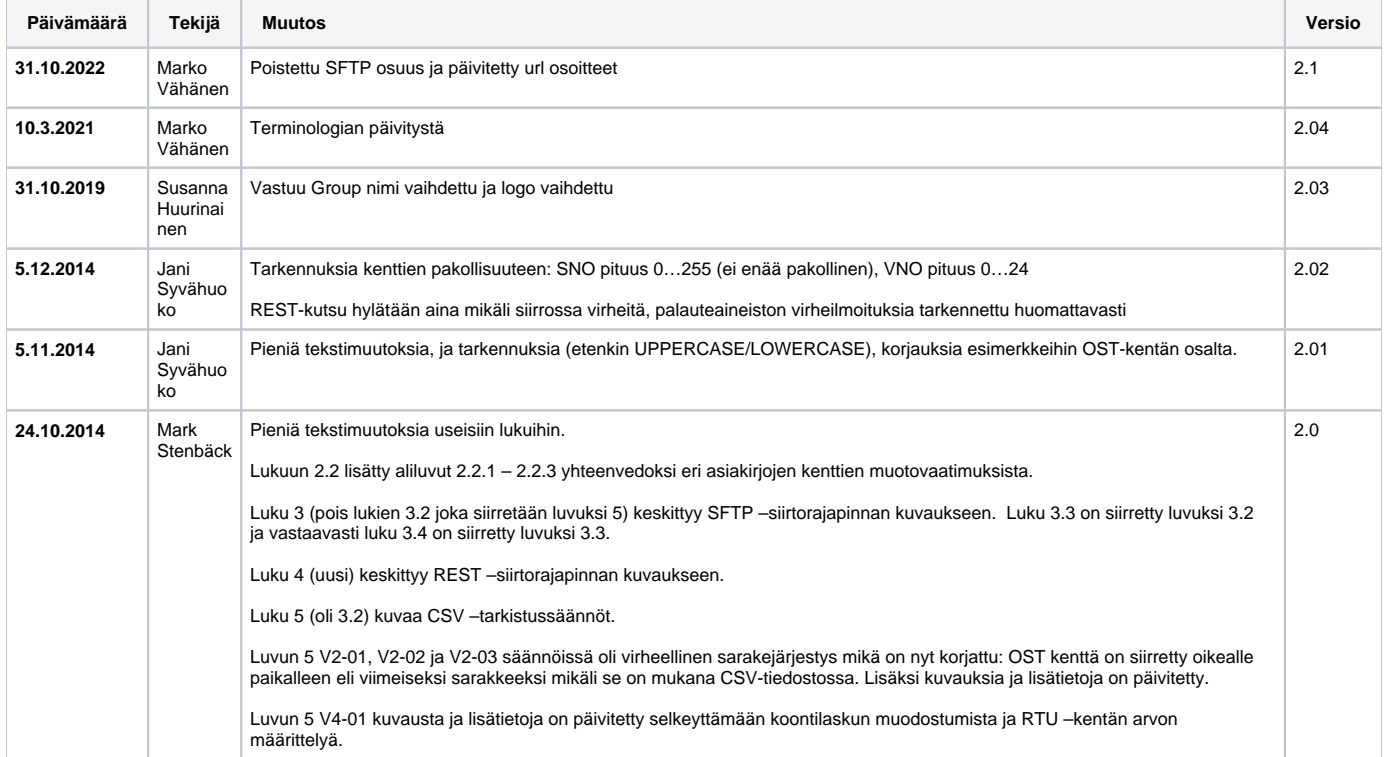

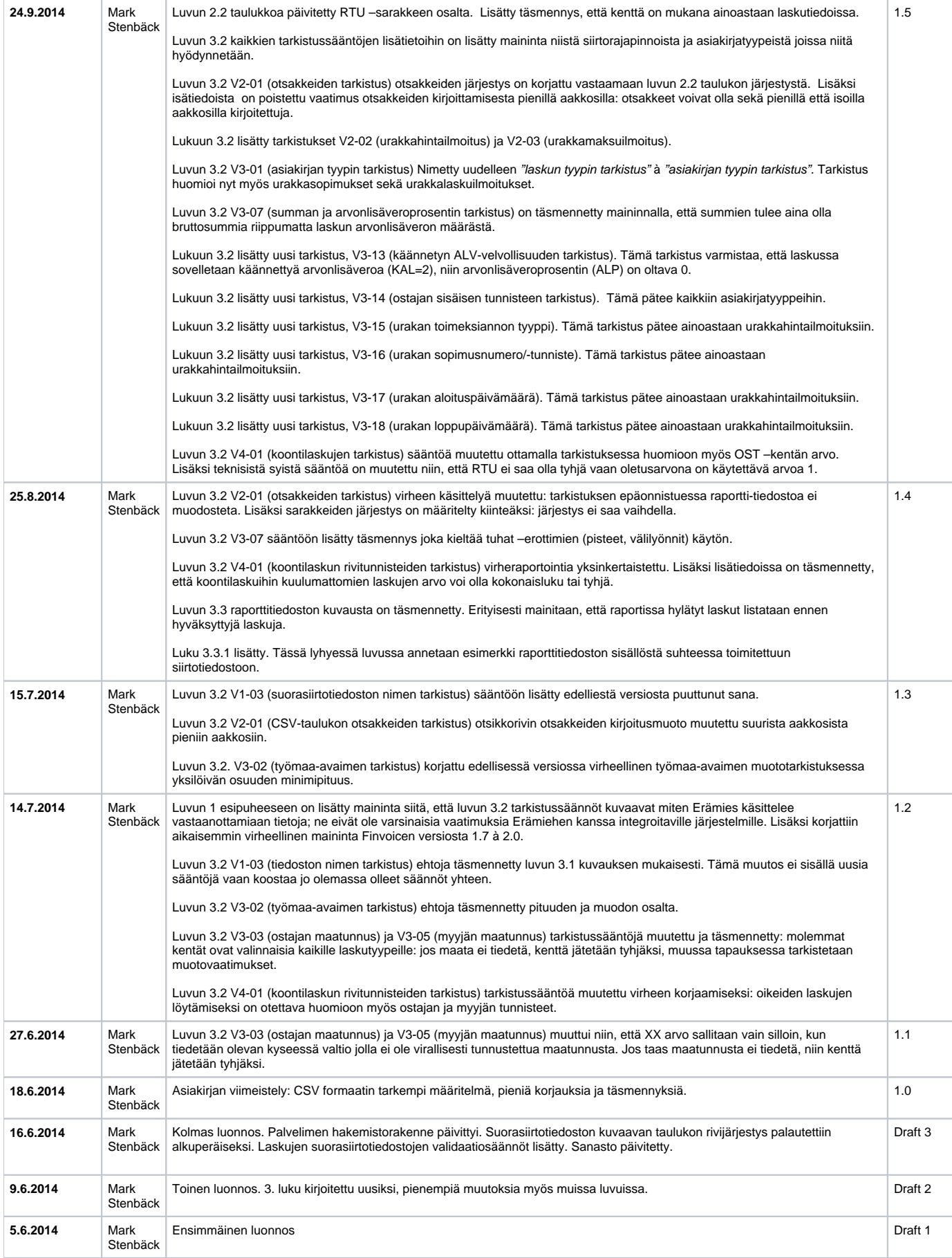

## Ympäristöt

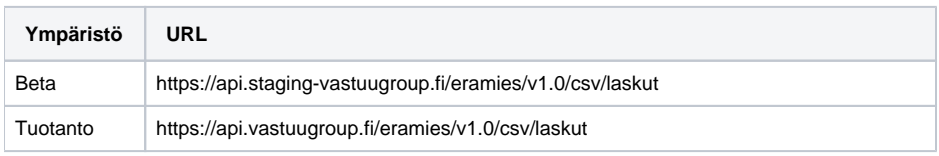

# Sanasto

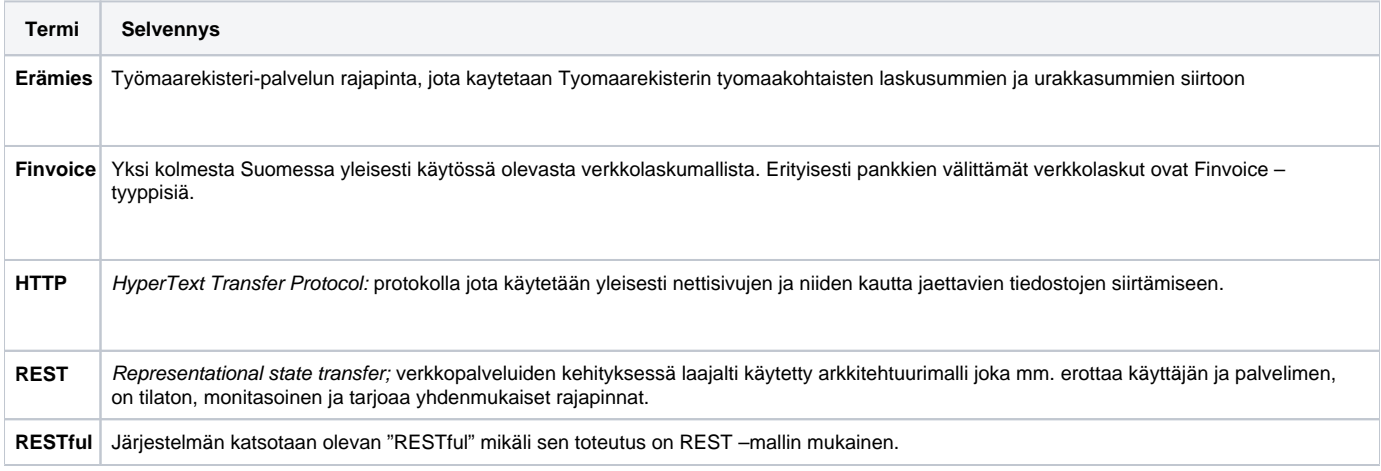

# Yleistä

Työmaarekisteri on Vastuu Groupin ylläpitämä palvelu rakennuttajille, tilaajille ja urakoitsijoille jonka avulla Veronumerolain, Työturvallisuuslain ja Verotusmenettelylain edellyttämät toimenpiteet voidaan suorittaa vaivattomasti ja luotettavasti.

Erämies on Työmaarekisteri-palvelun osajärjestelmä joka tarjoaa rajapintoja ja toiminnallisuuksia mm. lasku-ja urakkasummien eräajojen suorittamiseksi ja hallinnoimiseksi.

Tämä asiakirja kuvaa Finvoice v. 2.0 mukaisten suorasiirtotiedostojen siirtämisen Erämies -palveluun SFTP ja REST siirtorajapintojen välityksellä.

**REST on vastaavasti tarkoitettu yksittäisille asiakkaille jotka siirtävät itse laskujaan Työmaarekisteri-järjestelmään ja sieltä toimitettavaksi edelleen verottajan palveluihin.**

Erämies –palvelun käyttäjien on hyvä muistaa, että luvussa 3.2 kuvatut tarkistussäännöt määrittelevät miten Erämies tarkistaa vastaanottamansa tiedot (käytetystä siirtorajapinnasta riippumatta): ne eivät ole vaatimuksia Erämiehen kanssa integroitaville järjestelmille vaan eri osapuolille kuvataan käsiteltävän tiedon muodolliset vaatimukset sekä tehdään tiettäväksi millä perustein eri asiakirjatyypit joko hyväksytään tai hylätään. Mitä laadukkaampaa syötetty tieto on sitä vähemmän ylimääräistä työtä tarvitaan hylättyjen asiakirjojen tarkistamiseen ja korjaamiseen.

#### **REST-yhteys**

REST-yhteyttä käytettäessä käytetään aina laskut omistavan yrityksen asiakastilille luotua erityistä rajapintakäyttäjätunnusta. Vaikka lopullisen teknisen toteutuksen ja siirron hoitaisikin kolmas osapuoli, tulee tunnuksen olla asiakkaan hallinnoitavissa.

Ottaakseen palvelun käyttöön käyttäjän on kuitenkin oltava yhteydessä Vastuu Groupin asiakaspalveluun.

# Suorasiirtotiedostot

Suorasiirtotiedosto on tarkoitettu ensisijaisesti paperilaskujen ja ulkomaalaisten laskujen raportointiin. Suorasiirtotiedostolla siirretään siten kaikki automaattisen raportoinnin ulkopuolelle jäävät laskut.

Poiketen automaattisesta verkkolaskuvälityksestä, suorasiirtotiedosto lähetetään suoraan ostajan järjestelmästä käsin Työmaarekisteriin.

- Puutteellisten e-laskujen siirto
- Paperilaskujen siirto
- Puutteellisten ulkomaalaisten laskujen siirto
- Veronumerolain velvoittama urakkahintailmoitus

## Suorasiirtotiedoston muotovaatimukset

Suorasiirtotiedosto rakenne noudattaa Finvoice 2.0 määritelmää. Tätä vanhempia Finvoice versioita ei järjestelmä ei tue.

Laskutiedot siirretään CSV –tiedostossa jonka tulee olla RFC 4180 määritelmän mukainen seuraavin poikkeuksin:

- **Otsikkorivi** on pakollinen. Lisätietoa rivin sisällöstä on luvussa V2-01
- **Sarake-erotin** (value delimiter) on puolipiste (;)
- **Tietue-erotin** (record separator) on "newline" (\n)
- **Kommentteja** ei tueta.
- **Tyhjät rivit** hylätään jo tarkastussääntöjenkin puolesta
- **Sarakkeiden sisältämät tyhjät merkit** muiden merkkien edestä ja lopusta
- **Merkistön enkoodauksen** tulee olla ISO 8859-1 (Latin1)

CSV –tiedosto siirretään Erämieheen käyttäen REST –siirtorajapintaa joka vastaanottaa yksittäisiä CSV-tiedostoja HTTP POST –lähetyksinä.

## Suorasiirtotiedoston sarakkeet

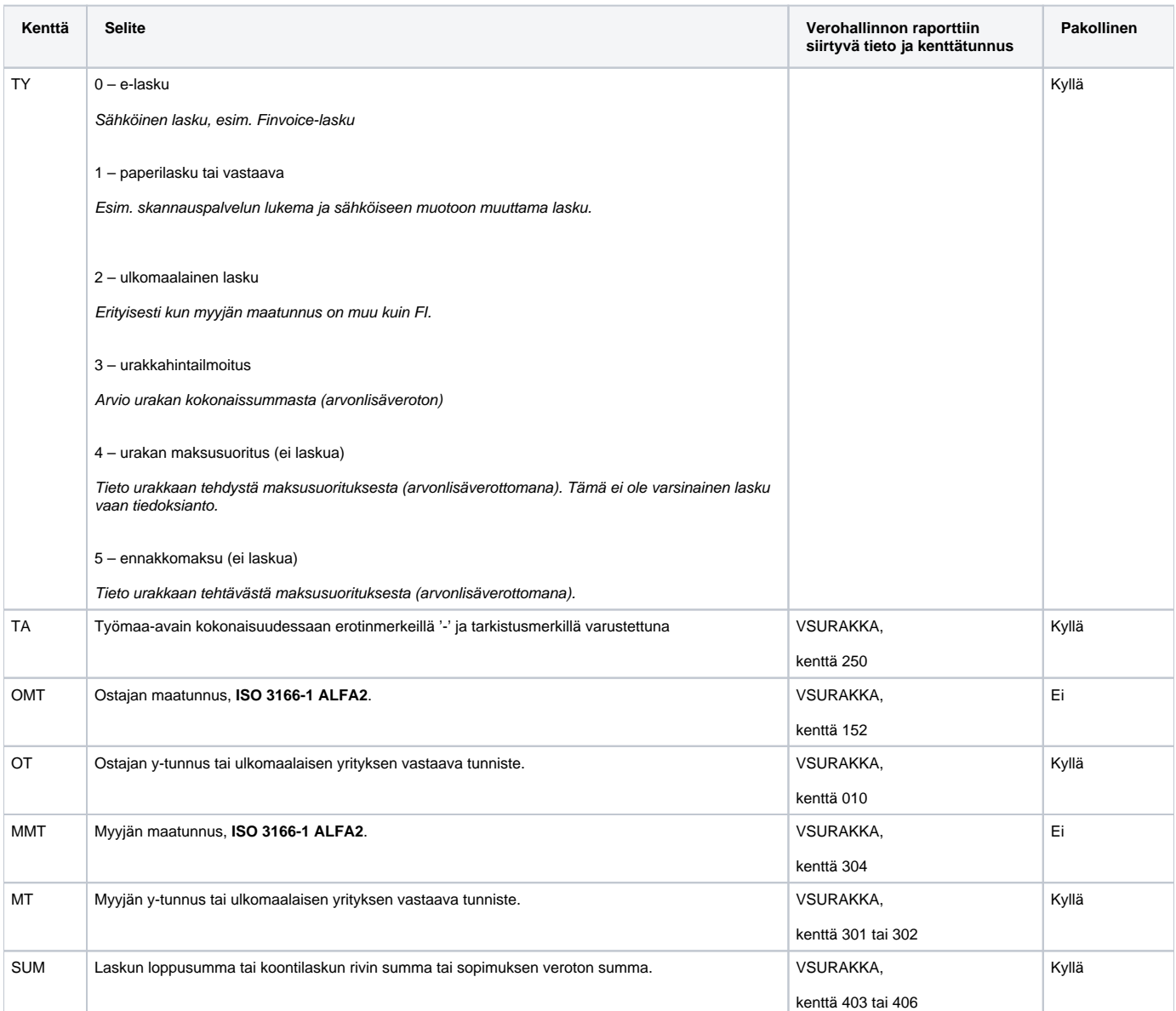

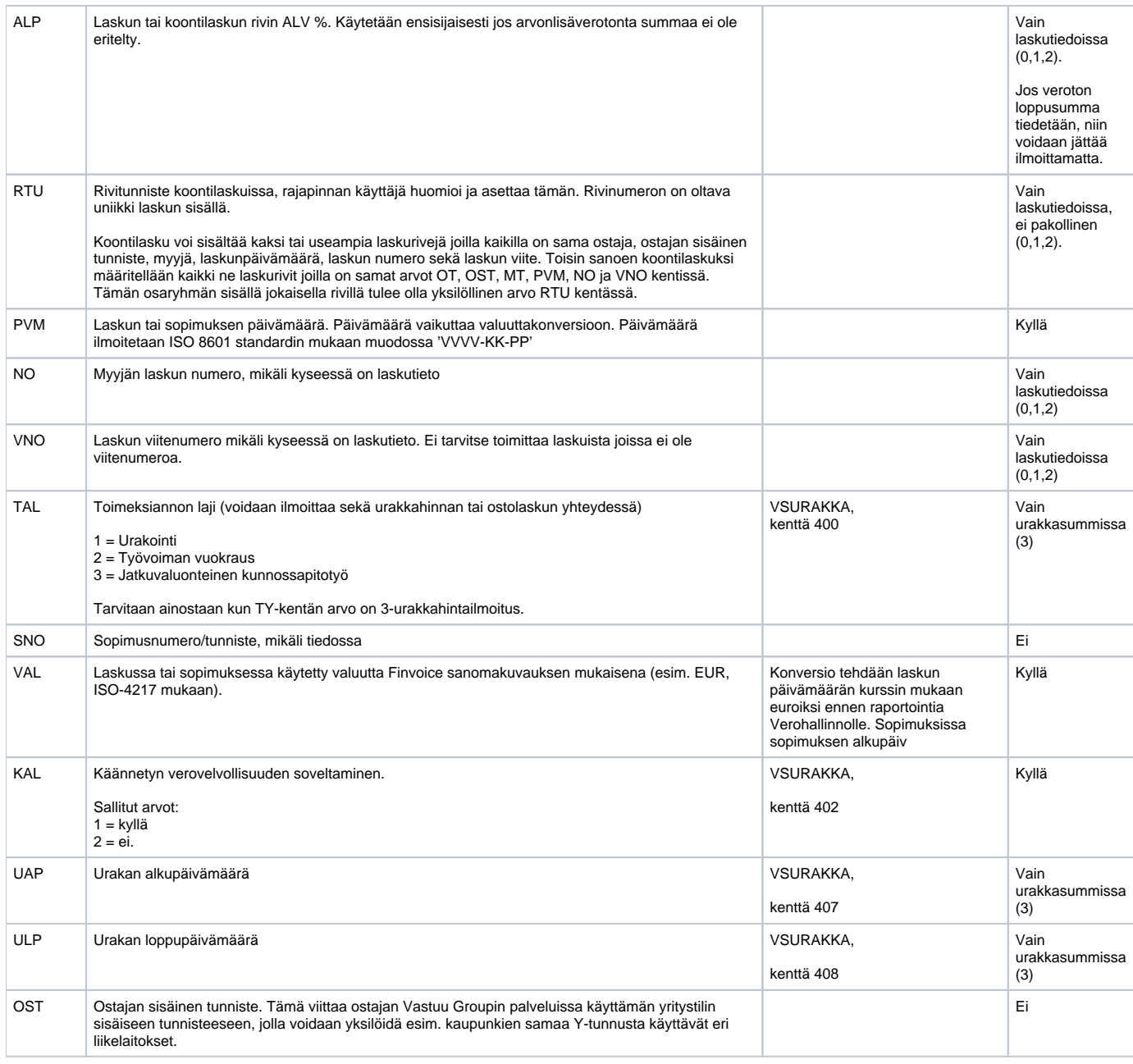

Lähde: Työmaa-avaimen välittäminen Finvoice –verkkolaskulla (9.5.2014)

Huom: OST –kenttä lisätty määritelmään 10/2014.

# Kenttäkuvaus: laskut

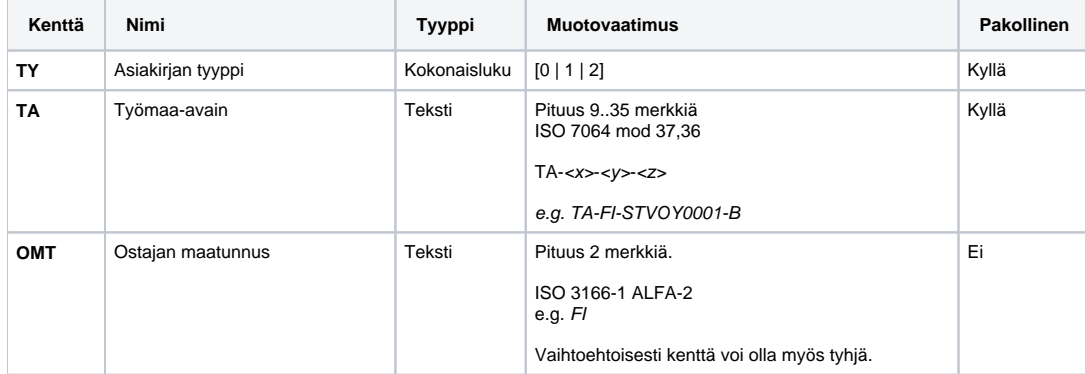

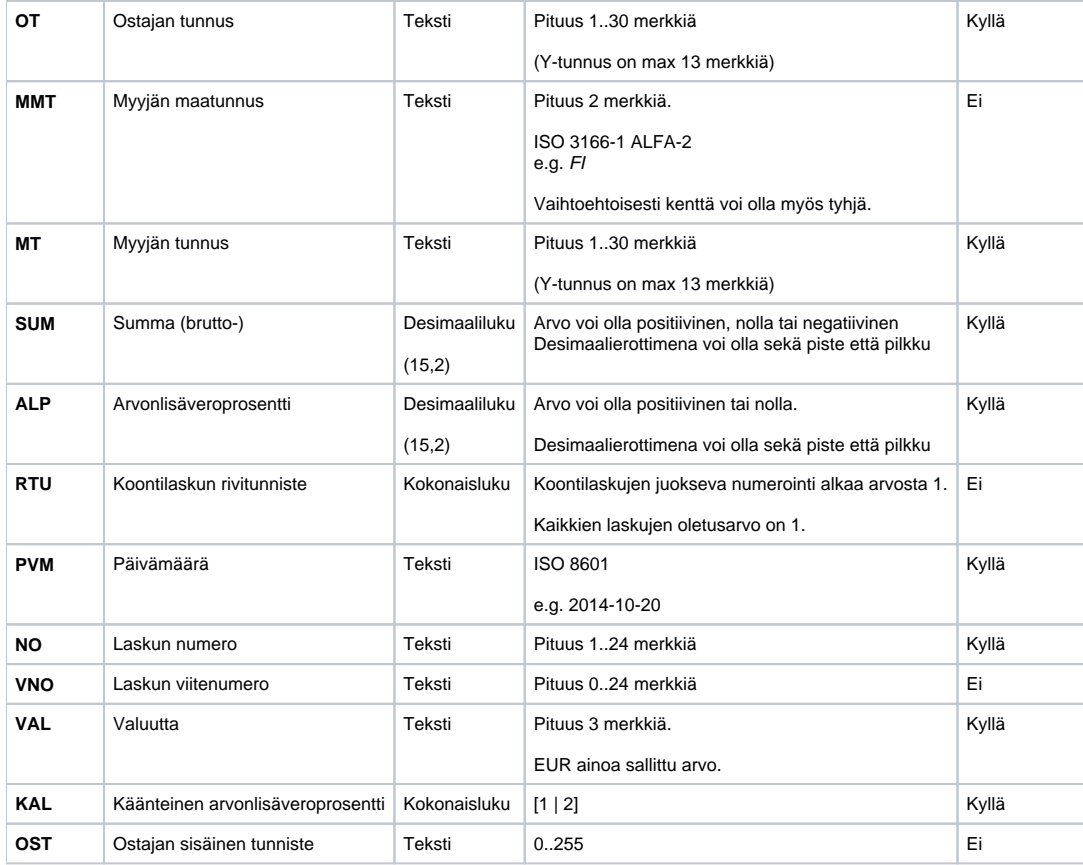

# Kenttäkuvaus: urakkahintailmoitus

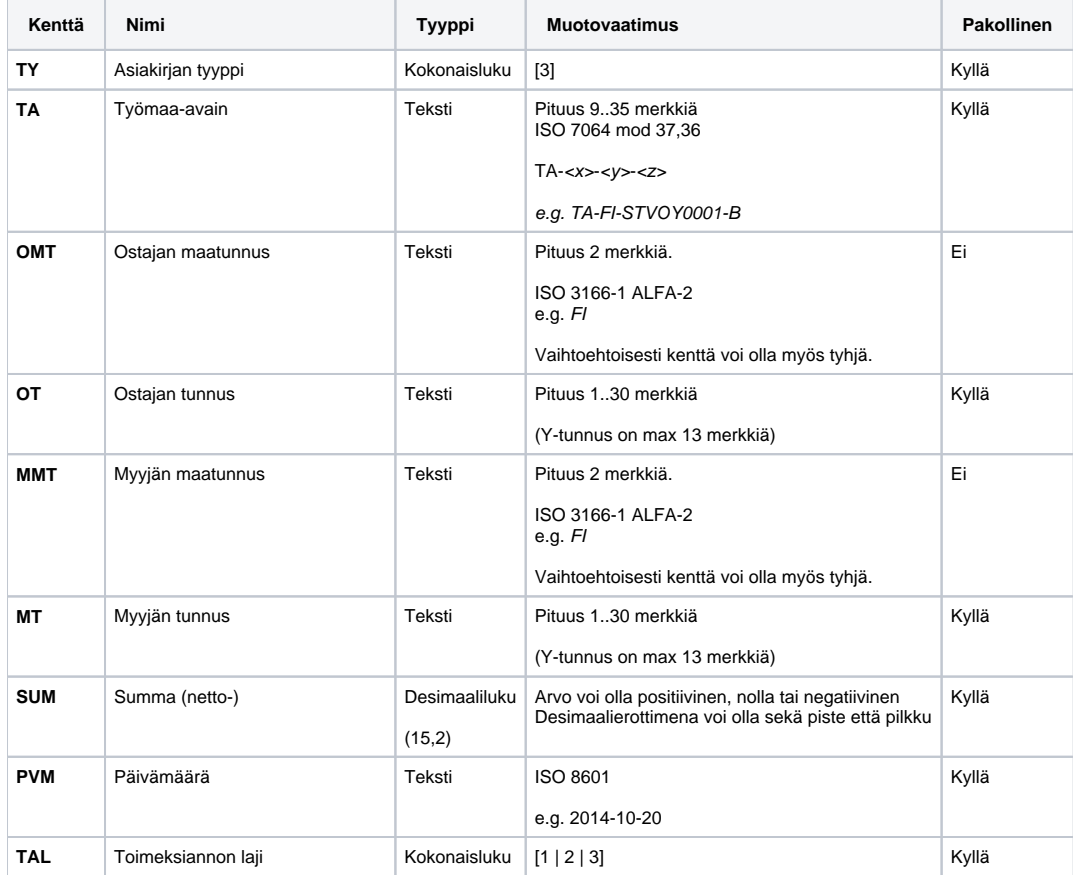

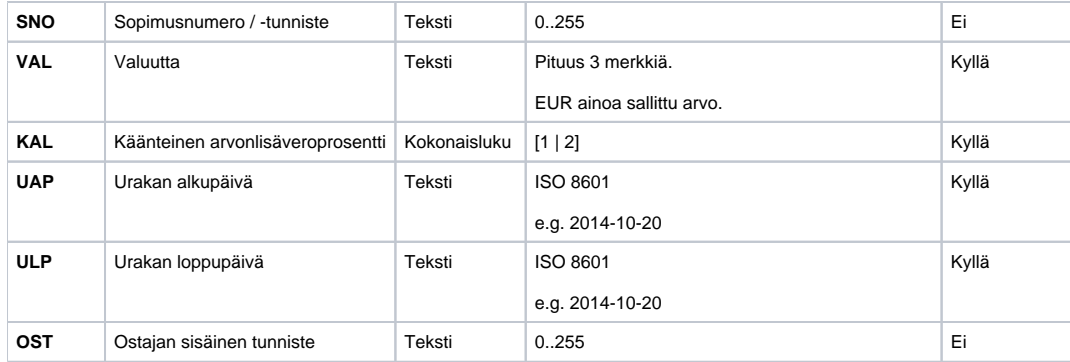

## Kenttäkuvaus: urakkamaksuilmoitus

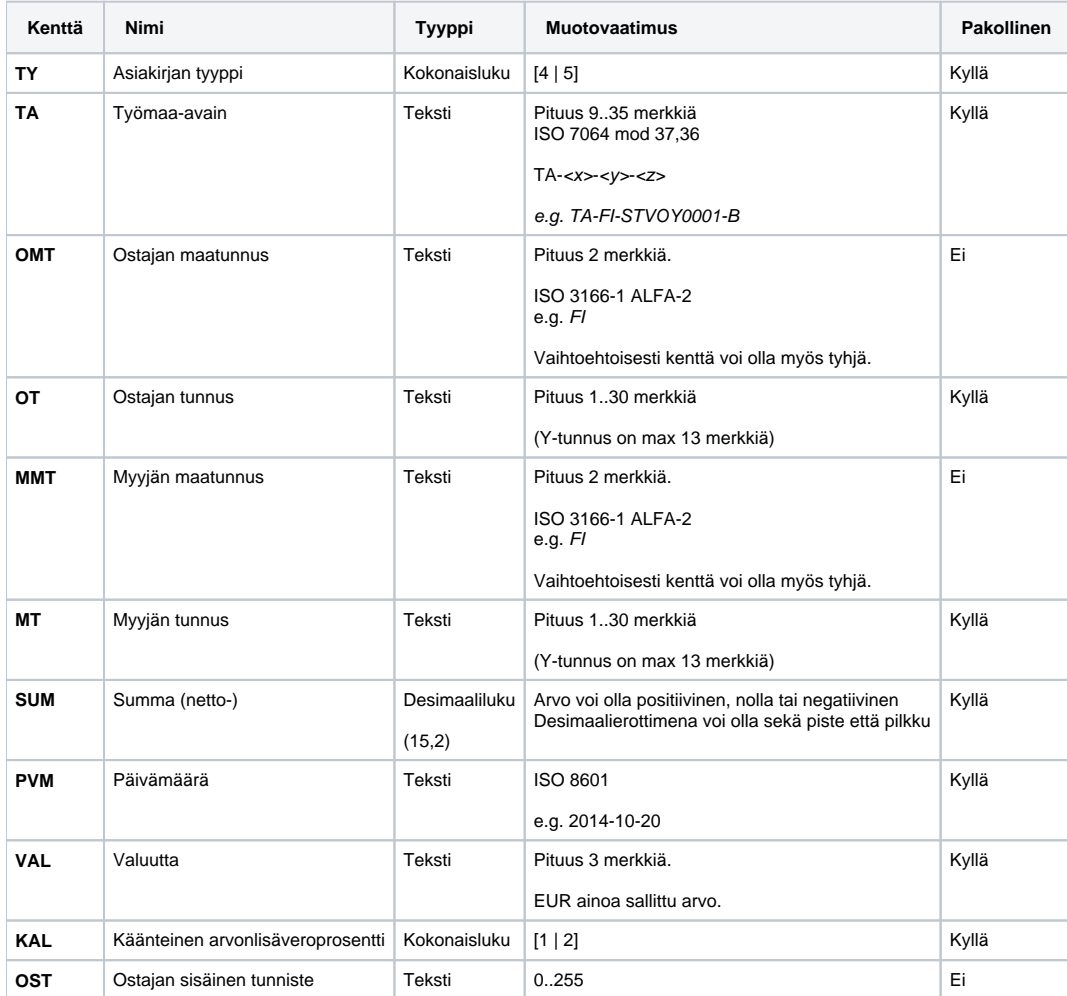

# Tiedostojen siirto: REST

REST –siirtorajapinta on tarkoitettu yksittäisten CSV –tiedostojen lähettämiseen Erämies –palveluun. REST –siirtorajapinta eroaa SFTP –siirtorajapinnasta myös siinä, että jokaisen palveluun kirjattavan rivin yhteydessä tarkistetaan, että kyseisellä käyttäjätunnuksella on oikeus lisätä laskuja ja urakkahinta- ja urakkamaksuilmoituksia kyseiselle ostajalle (OT eli ostajan tunnus) ja työmaalle (TA eli työmaa-avain).

Vastaanotettu CSV –tiedosto käsitellään välittömästi ja jokainen rivi tarkistetaan luvussa 5 kuvattujen tarkistussääntöjen mukaisesti. Rivi hyväksytään, jos sen sarakkeet läpäisevät kaikki tarkistukset, kun taas yksikin havaittu virhe johtaa rivin hylkäämiseen. Sekä hyväksyttyjä että hylättyjä rivejä voi tarkastella Työmaarekisterissä jossa on myös mahdollista korjata puutteellisia sekä virheellisiksi havaittuja tietoja.

Tiedostojen nimeämis- ja lähetyskäytäntö

REST –siirtorajapintaa käytettäessä siirrettävien tiedostojen nimeämiseen ei kiinnitetä huomiota eikä tiedostonimiä tarkisteta.

CSV–tiedosto lähetetään Erämiehelle HTTP POST –operaationa minkä yhteydessä tarkistetaan kyseisen käyttäjän käyttäjätunnus ja salasana. HTTP POST –lähetyksen voi toteuttaa monella eri ohjelmalla kuten esimerkiksi curl –komennolla joka on saatavilla lukuisille käyttöjärjestelmille [\(http://curl.haxx.](http://curl.haxx.se/) [se/](http://curl.haxx.se/)).

curl -i -u <uname>:<passwd> -X POST --data-binary @<file> https://api.staging-vastuugroup.fi/eramies/v1.0/csv /laskut

Erämies vastaanottaa tiedoston sisällön merkkijonona joka normalisoidaan ja tarkistetaan luvussa 5 kuvatulla tavalla. Käsittelyn jälkeen Erämies vastaa pääsääntöisesti kolmella vaihtoehtoisella tavalla:

- **HTTP 200 OK** kun tiedot on vastaanotettu ja käsitelty onnis Viestin mukana tulee yhteenveto käsitellyistä riveistä.
- **HTTP 400 Bad Request** erityisesti silloin, kun käyttäjällä ei ole oikeuksia tuoda tietoja rivillä määritellylle yritykselle ja työmaalle, mutta myös silloin kun CSV:n todetaan olevan rakenteellisesti virheellinen, esim. sarakkeita todetaan olevan enemmän kuin pitäisi.
- **HTTP 503 Service Unavaiblable** Erämies-palvelussa on tapahtunut jonkinlainen sisäinen virhe. Tässä tilanteessa on suositeltavaa olla yhteydessä asiakaspalveluun jotta asia voidaan selvittää.

#### Tiedonsiirron jälkeinen vastaus ja raportti

Client -järjestelmä lähettää tiedot Erämiehelle HTTP POST -kutsuna (eng. request) minkä jälkeen client jää odottamaan vastausta. Erämiehen antama vastaus (eng. response) on tyypillisesti jokin seuraavista:

- **HTTP 200 OK** kutsu on käsitelty onnistuneesti (mikä ei kuitenkaan tarkoita etteikö yksittäisiä rivejä olisi hylätty puutteiden vuoksi)
- **HTTP 400 Bad Request** kutsussa on havaittu ongelmia kuten vääränlainen CSV –rakenne tai käyttäjältä puuttuu oikeus lisätä tietoja määrätylle yritykselle ja työmaalle.
- **HTTP 401 Unauthorized**  HTTP –kutsun yhteydessä tehtävä Basic Auth –tunnistautuminen epäonnistuu syystä tai toisesta.
- **HTTP 500 Internal Server Error** Erämies –palvelussa on tapahtunut sisäinen virhe. Mikäli virheilmoitus toistuu on siitä syytä ilmoittaa asiakaspalveluun asian selvittämiseksi.

#### **HTTP 200 OK**

Oletetaan, että Erämiehelle lähetetään seuraavanlainen CSV:

```
TY;TA;OMT;OT;MMT;MT;SUM;ALP;RTU;PVM;NO;VNO;VAL;KAL;OST
0;TA-FI-14BN16Z-6;FI;5555555-6;FI;5555552-1;10000;24;1;2014-07-10;101;foo;EUR;1;bar
```
Erämiehen vastaus yksinkertaisimmillaan onnistuneen käsittelyn jälkeen:

```
HTTP/1.1 200 OK
Content-Type: text/csv; charset=ISO-8859-1
Content-Length: 162
TY;TA;OMT;OT;MMT;MT;SUM;ALP;RTU;PVM;NO;VNO;VAL;KAL;OST;STATUS;DESCRIPTION
0;TA-FI-14BN16Z-6;FI;5555555-6;FI;5555552-1;10000;24;1;2014-07-10;101;foo;EUR;1;bar;OK;
```
Raportissa listataan kaikki CSV:n rivit.

On hyvä huomata, että vaikka OST –kenttä olisikin puuttunut lähetetystä CSV:stä, niin se lisätään aina raporttin ennen STATUS kenttää. Mikäli OST – kenttää eli ostajan sisäistä tunnistetta ei ole määritelty, niin OST on raportissa tyhjä.

#### **HTTP 400 Bad Request**

Oletetaan, että Erämiehelle lähetetään CSV jonka otsakkeista puuttuu OST –kenttä, mutta joka on kuitenkin annettu varsinaisilla riveillä:

```
TY;TA;OMT;OT;MMT;MT;SUM;ALP;RTU;PVM;NO;VNO;VAL;KAL
0;TA-FI-14BN16Z-6;FI;5555555-6;FI;5555552-1;10000;24;1;2014-07-10;101;foo;EUR;1;bar
```
HTTP/1.1 400 Bad Request Content-Type: text/csv; charset=ISO-8859-1 Content-Length: 54

TY;TA;OMT;OT;MMT;MT;SUM;ALP;RTU;PVM;NO;VNO;VAL;KAL;OST

Jos CSV sinällään on oikein, mutta käyttäjän tunnukselta puuttuu oikeudet lisätä tietoja riveillä mainituille ostaja-yrityksille ja työmaille vastaa Erämies seuraavasti:

```
HTTP/1.1 400 Bad Request
Content-Type: text/plain; charset=utf-8
Content-Length: 35
'TY;TA;OMT;OT;MMT;MT;SUM;ALP;RTU;PVM;NO;VNO;VAL;KAL;OST;STATUS;DESCRIPTION
0;TA-FI-1C01I0D-9;FI;0201256-6;FI;1444283-5;22000,00;,00;1;2014-11-14;Testi1;;EUR;1;;REJECTED;No access rights 
(2)
```
Mikäli havaitaan yksikin virheellinen rivi, virheellisten rivien STATUS on REJECTED ja DESCRIPTION –kentässä on kullakin rivillä lyhyt kuvaus havaitusta epäkohdasta. Tällöin Työmaarekisteriin ei siirry yhtään laskuriviä ennen kuin virheelliset rivit on korjattu tai poistettu siirtotiedostosta.

#### **HTTP 401 Unauthorized**

Jos käyttäjän Basic Auth –tunnistautuminen epäonnistuu kutsun yhteydessä lähetettyä CSV:tä ei edes käsitellä vaan Erämies vastaa seuraavasti:

```
HTTP/1.1 401 Unauthorized
Content-Type: text/plain; charset=utf-8
WWW-Authenticate: Basic realm="emies"
Content-Length: 23
```
# Authentication required

#### **HTTP 500 Internal Server Error**

Jos Erämiehessä tapahtuu operaation aikana virhe jota palvelu ei osaa käsitellä on vastauksena tyypillisesti seuraavanlainen viesti:

```
HTTP/1.1 500 Internal Server Error
Content-Type: text/plain; charset=utf-8
Content-Length: 31
ERROR;0;0;Internal server error
```
Mikäli ilmoitus toistuu on tästä syytä ilmoittaa asiakaspalveluun jotta tilanne tulisi selvitettyä.

# Tarkistussäännöt

#### **Tarkistussäännöt on jaettu neljään pääryhmään:**

- **V1-\*** CSV-tiedoston ulkoisten ominaisuuksien tarkistukset
- **V2-\*** CSV-tiedoston sisällön rakenteelliset tarkistukset
- **V3-\*** Yksittäisen rivin sarakekohtaiset tarkistukset
- **V4-\*** Osaryhmien (2..n riviä) tarkistukset

#### **V1-02 Suorasiirtotiedoston enkoodauksen tarkistaminen**

**Huom:** Dokumentissa Työmaa-avaimen välittäminen Finvoice –verkkolaskulla (9.5.2014) CSV-tiedoston enkoodaukseksi määritellään ISO 8859-1 (Latin1), mutta Erämies 3.0 versio ei tätä kuitenkaan tarkista koska testeissä palvelu on lukenut paitsi ISO 8859-1 niin myös UTF-8 ja CP-1252 enkoodattuja tiedostoja.

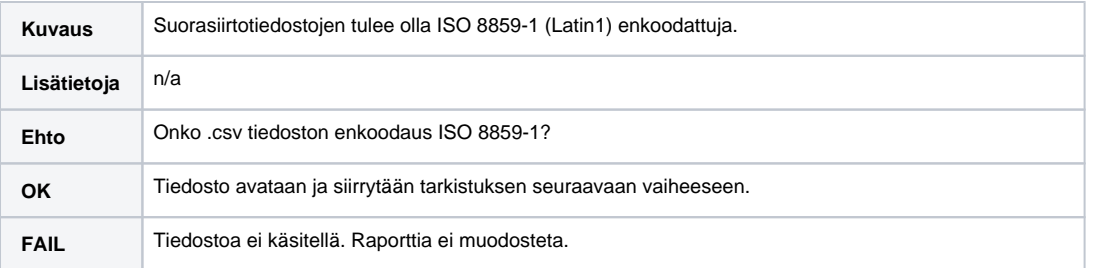

#### **V2-01 Laskut: CSV-taulukon otsikkosarakkeiden tarkistaminen**

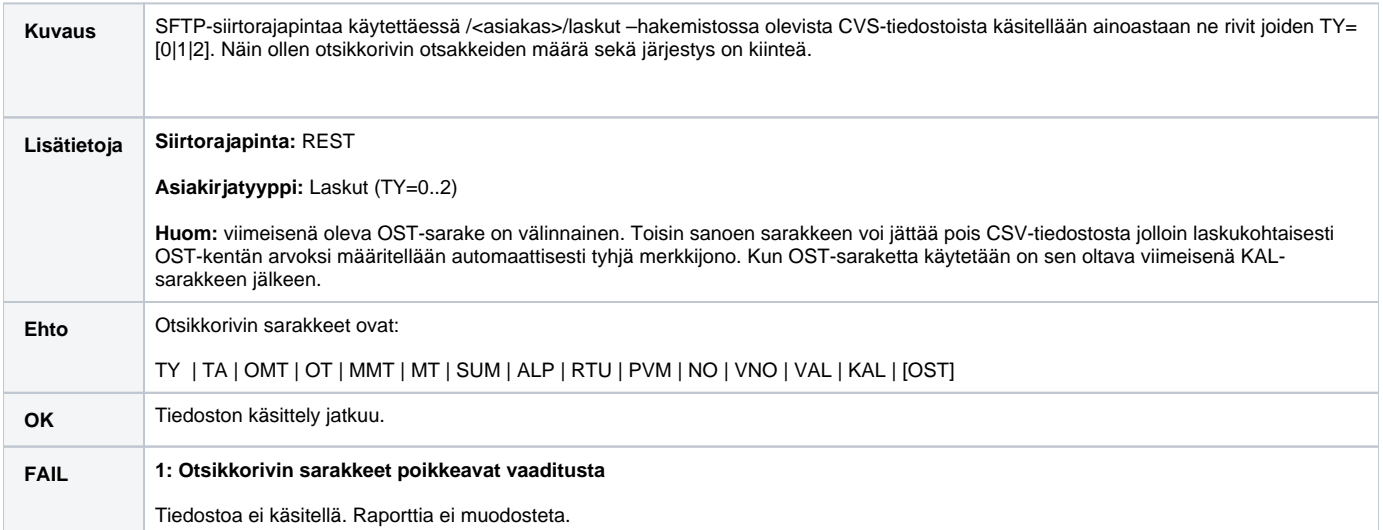

#### **V2-02 Urakkahintailmoitus: CSV-taulukon otsikkosarakkeiden tarkistaminen**

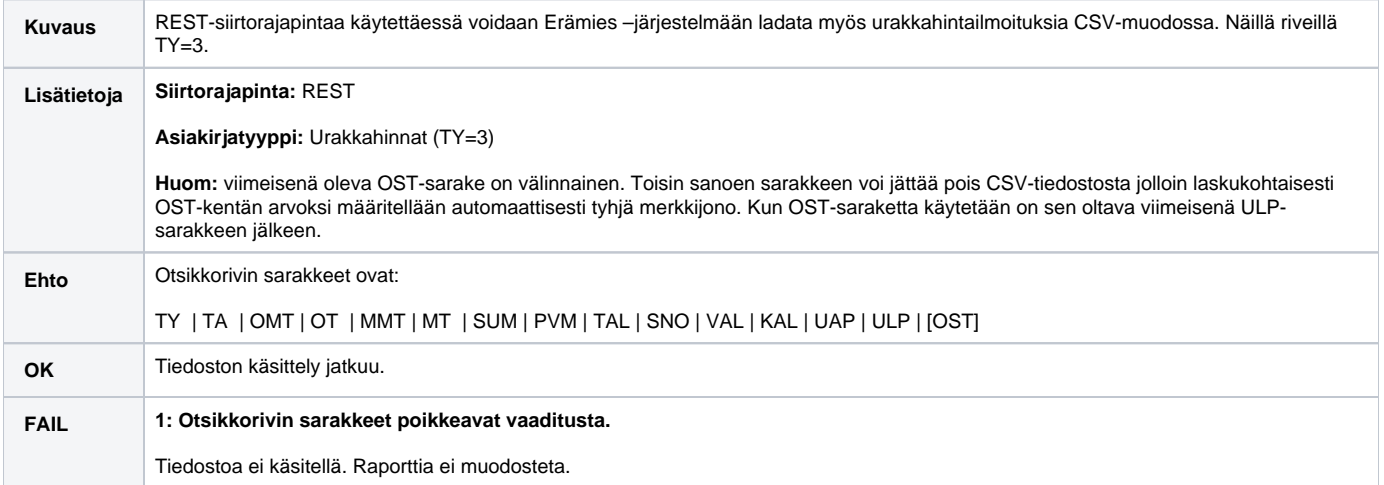

#### **V2-03 Urakkamaksuilmoitus: CSV-taulukon otsikkosarakkeiden tarkistaminen**

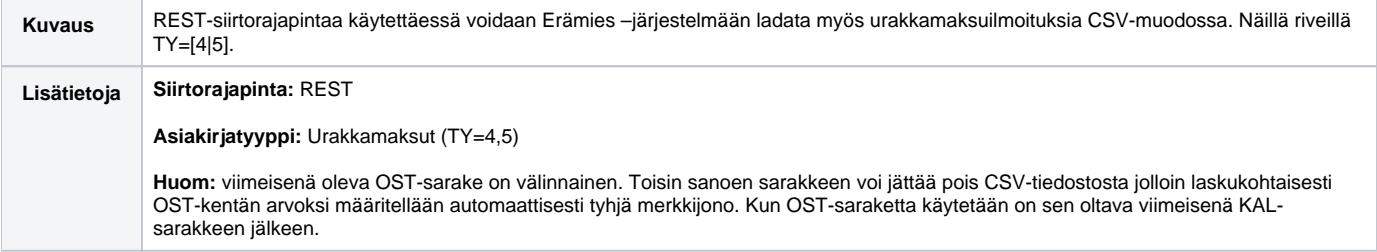

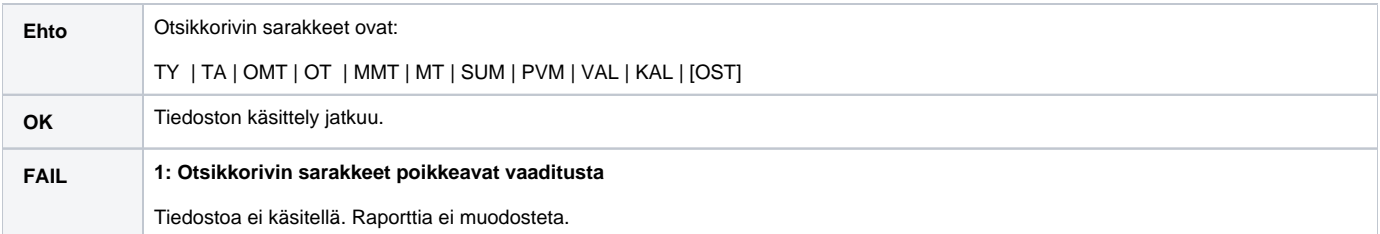

# **V3-01 (TY) Asiakirjan tyypin tarkistus**

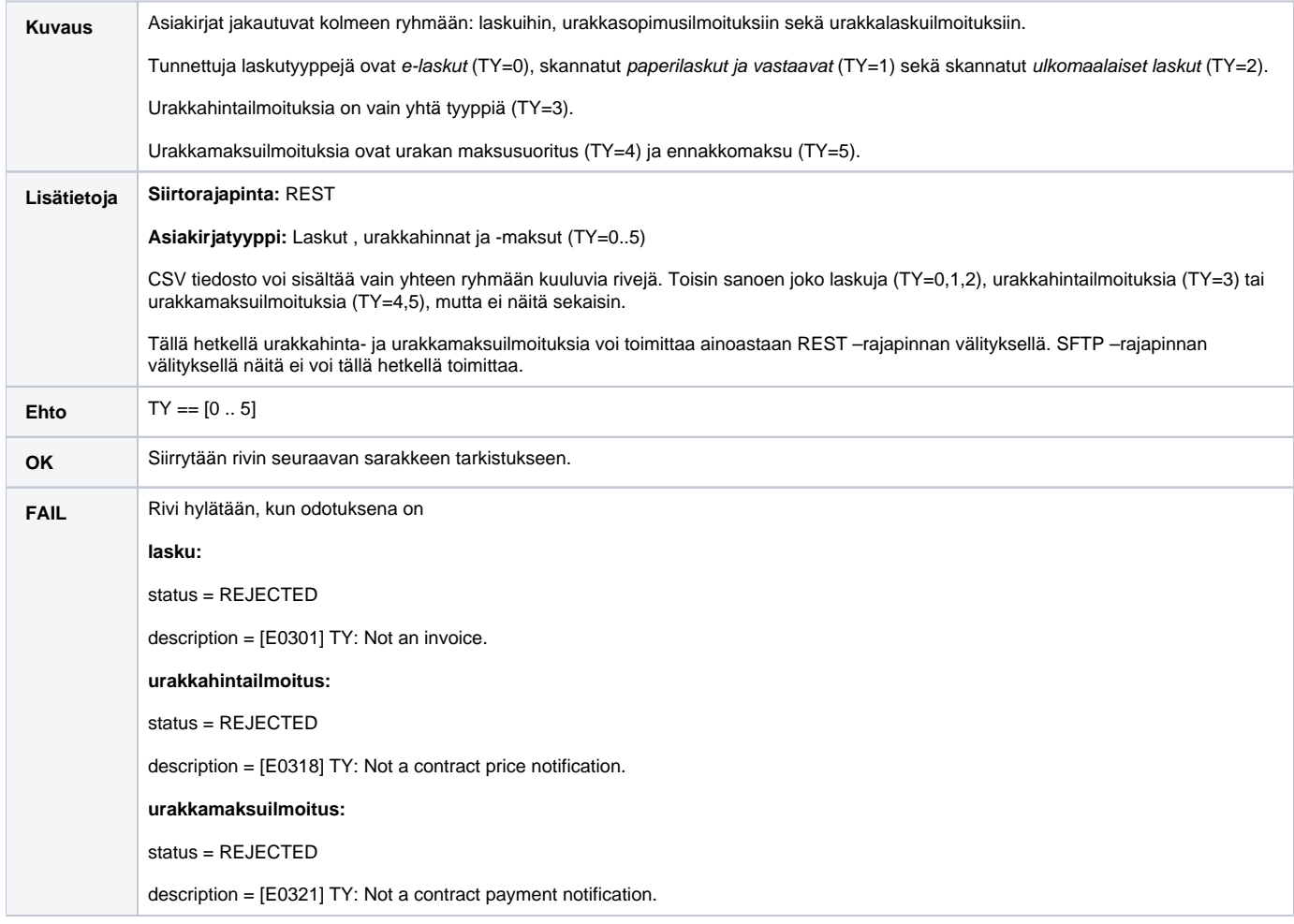

# **V3-02 (TA) Työmaa-avaimen tarkistus**

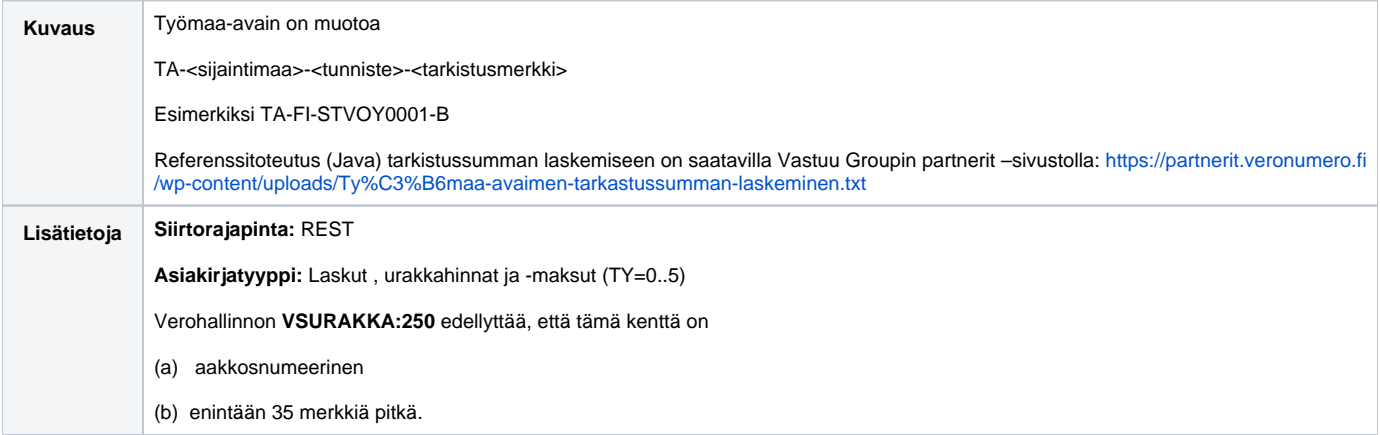

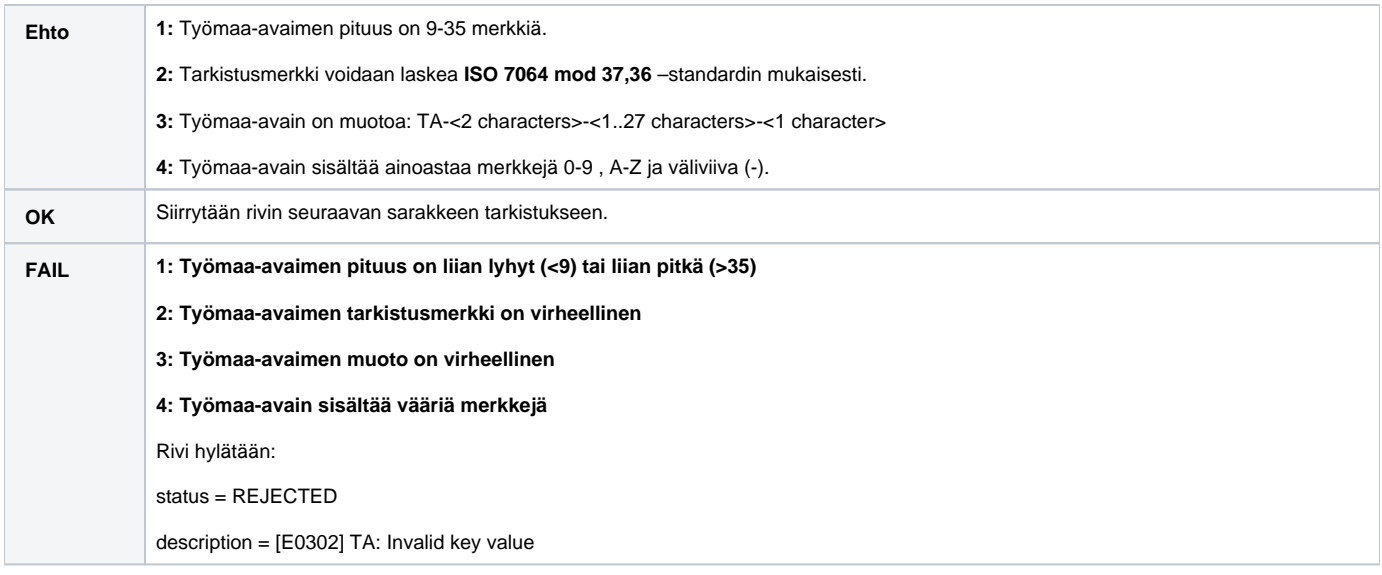

## **V3-03 (OMT) Ostajan maatunnuksen tarkistus**

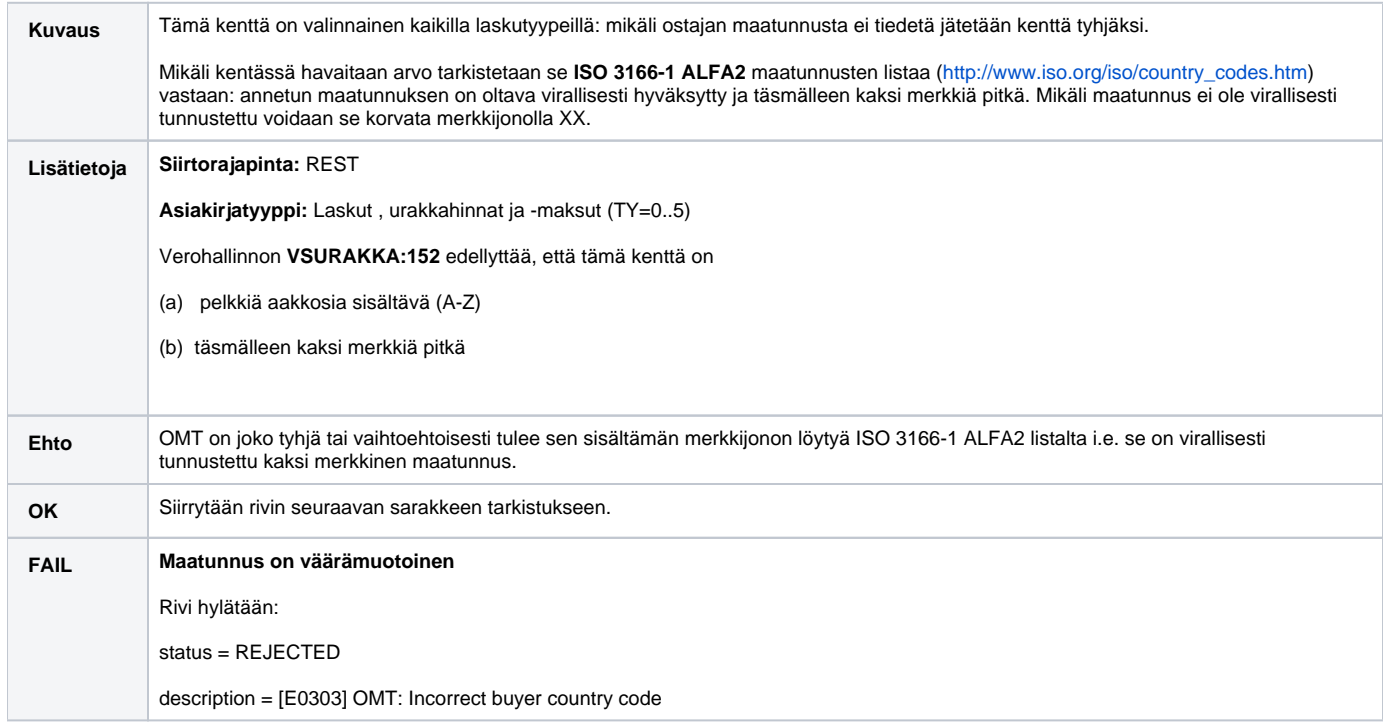

#### **V3-04 (OT) Ostajan Y-tunnuksen tarkistus**

**Kuvaus** Lähtökohtaisesti kentässä olevan arvon oletetaan olevan suomalainen Y-tunnus (maksimipituus 13 merkkiä), mutta ulkomaalaisten yritysten tapauksessa voidaan käyttää myös ulkomaalaista VAT-, TIN- tai kaupparekisteritunnusta (maksimipituus 30 merkkiä). Jos maatunnus on muu kuin FI hyväksytään kentän arvo sellaisenaan. **Lisätietoja Siirtorajapinta:** REST **Asiakirjatyyppi:** Laskut , urakkahinnat ja -maksut (TY=0..5) Verohallinnon **VSURAKKA:010** edellyttää, että tämä kenttä on (a) aakkosnumeerinen (b) enintään 13 merkkiä pitkä

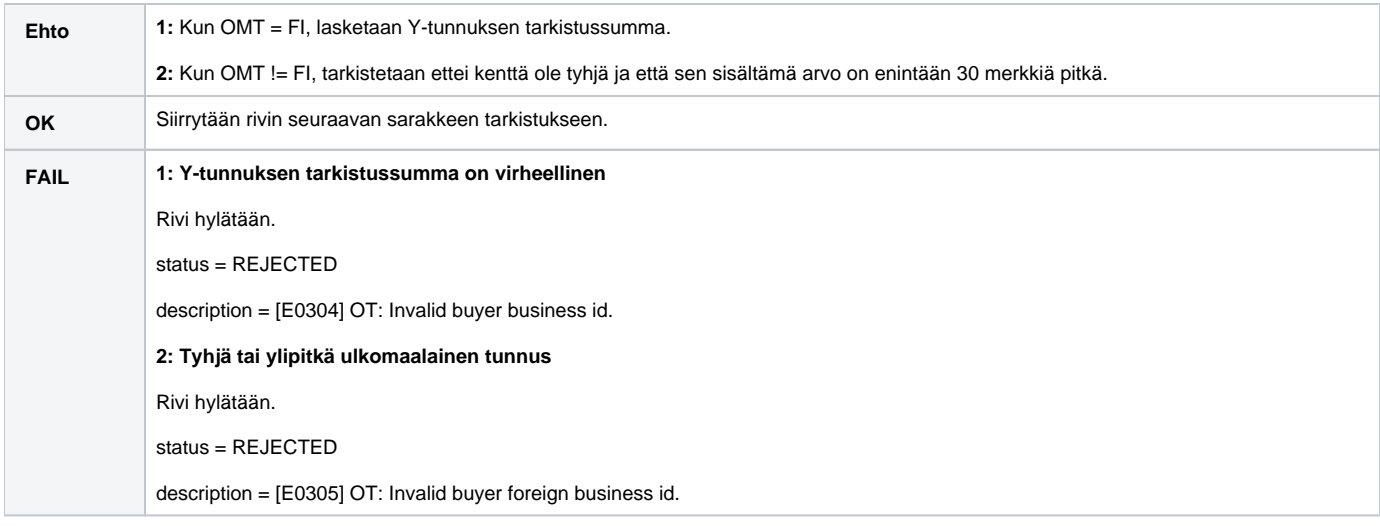

#### **Huom: OST -kentän eli ostajan sisäisen tunnuksen tarkistus: V3-14**

## **V3-05 (MMT) Myyjän maatunnuksen tarkistus**

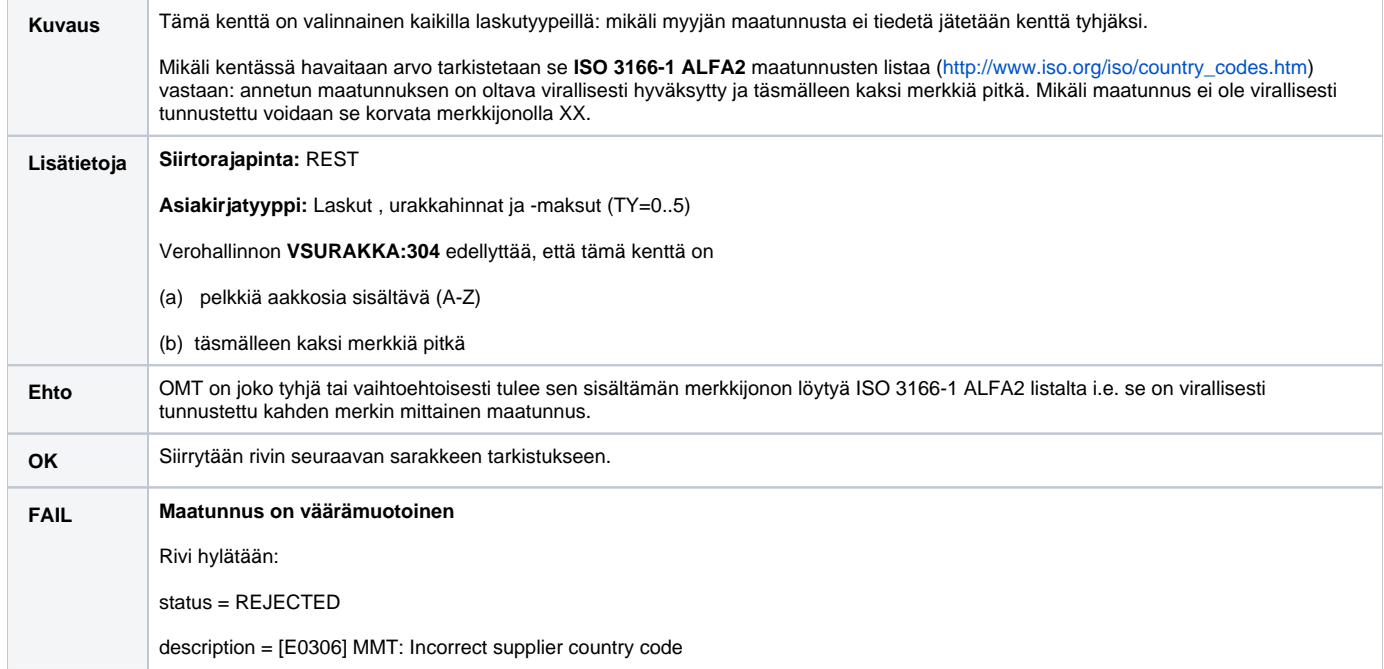

# **V3-06 (MT) Myyjän Y-tunnuksen tarkistus**

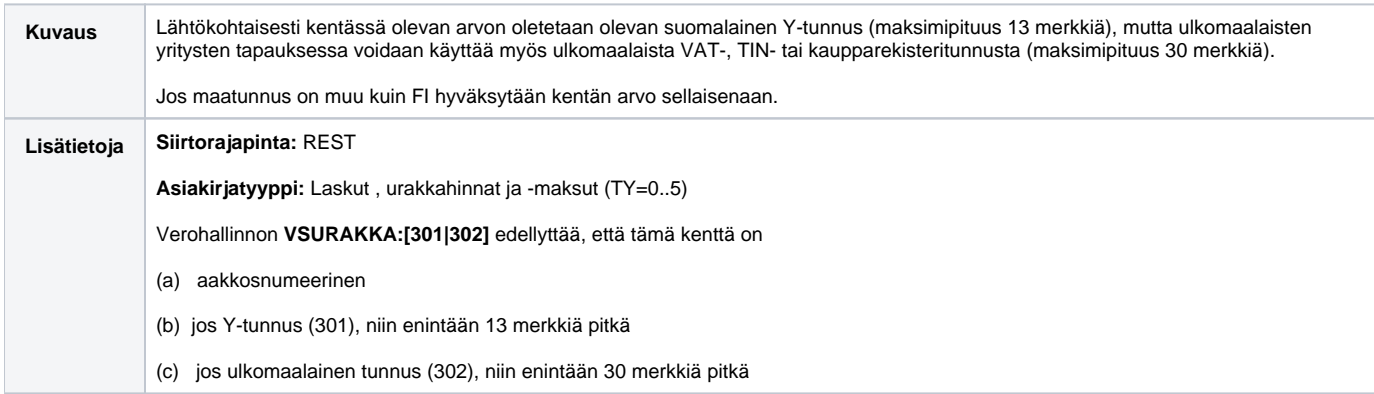

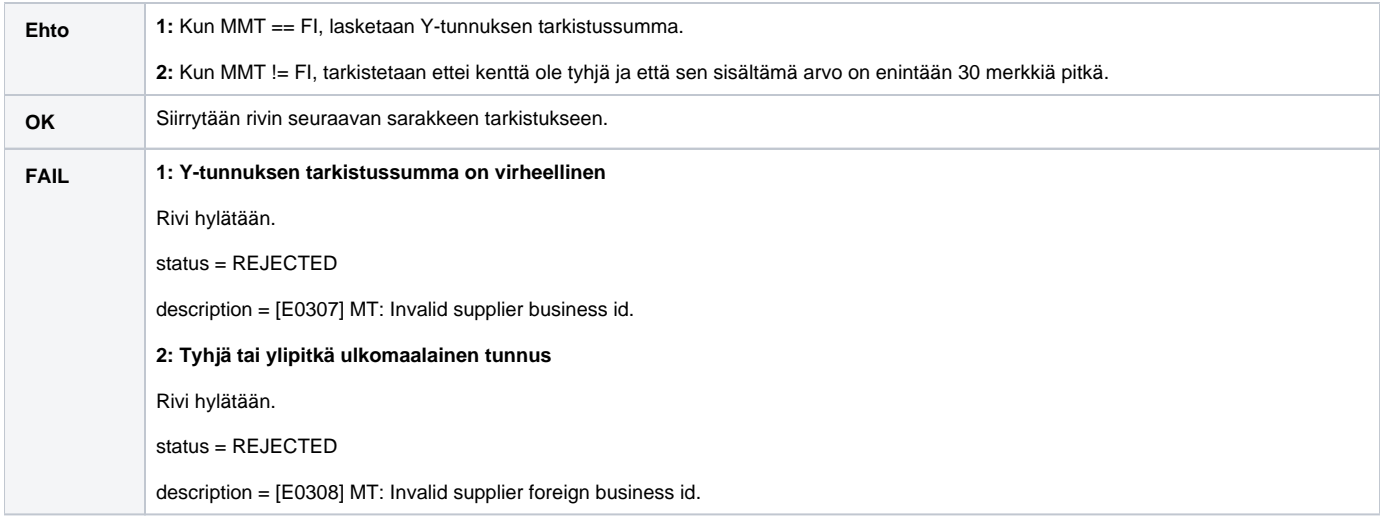

# **V3-07 (SUM+ALP) Laskun summan arvonlisäveron tarkistus**

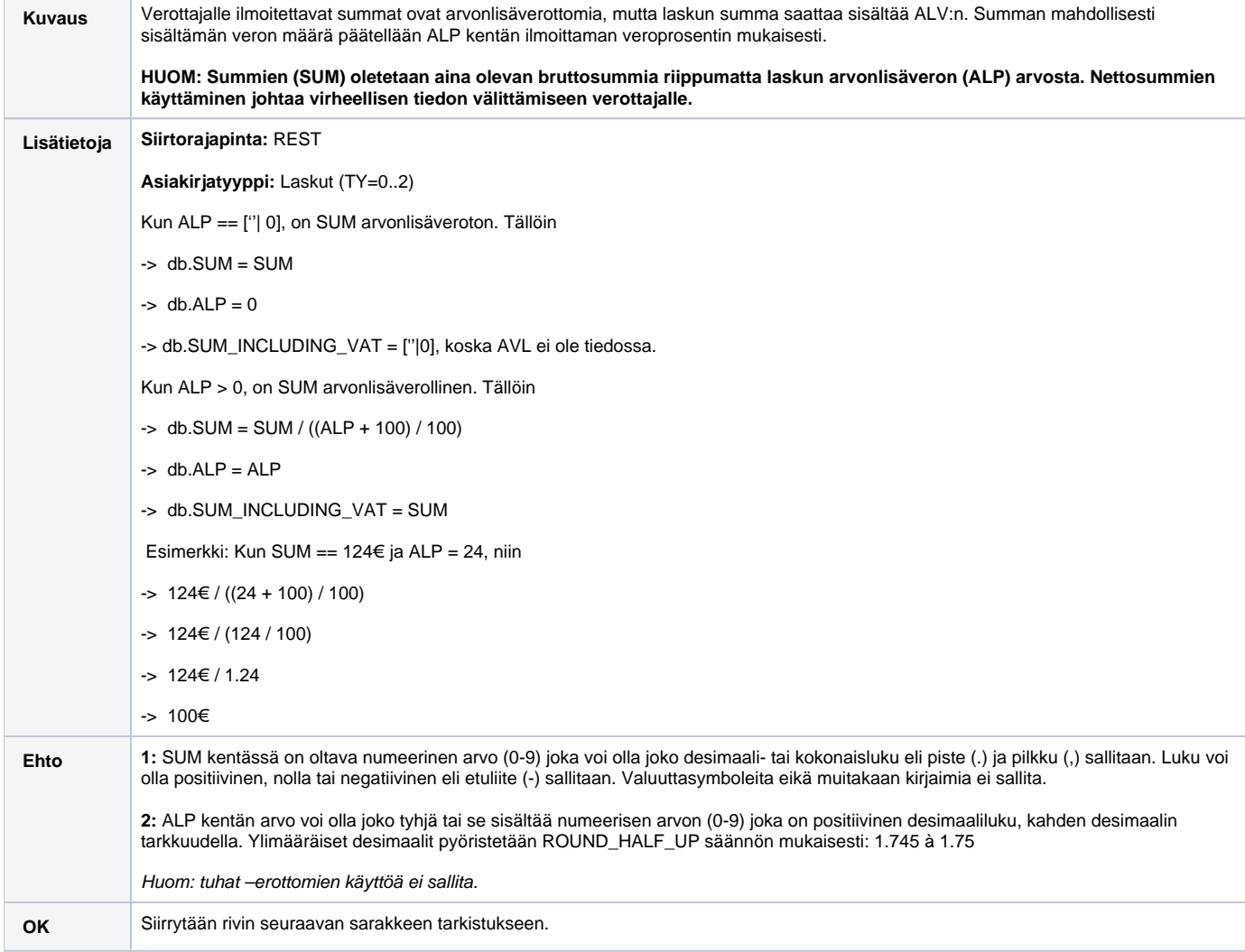

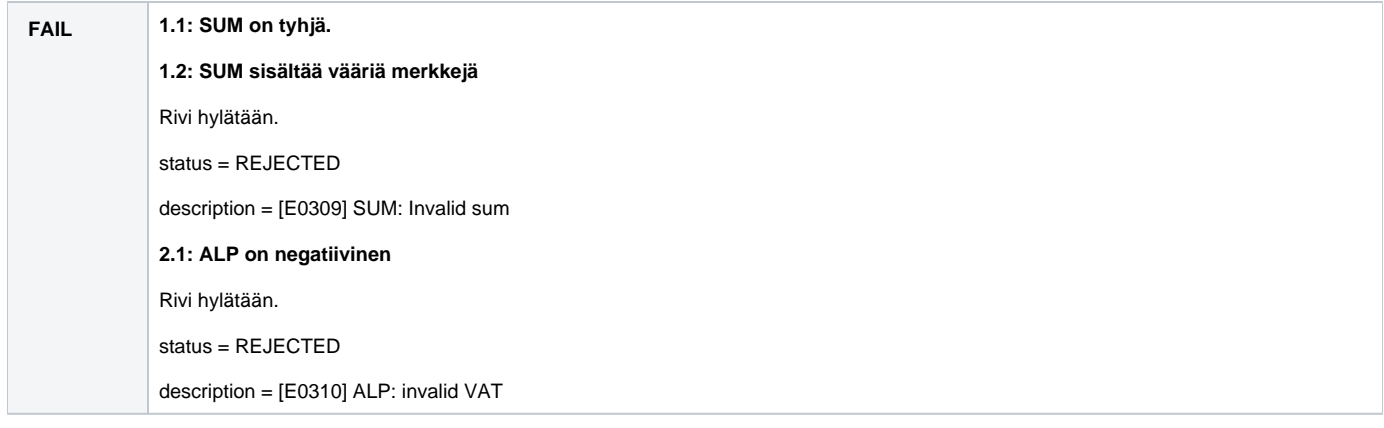

# **V3-08 (PVM) Asiakirjan päivämäärän tarkistus**

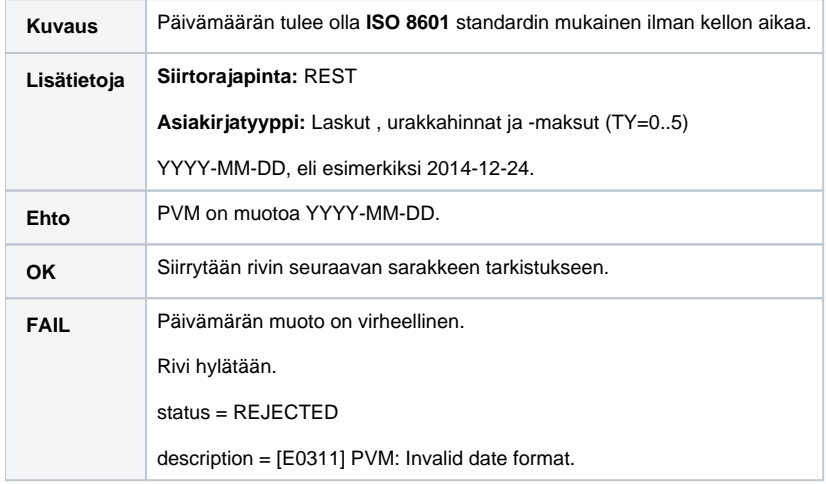

## **V3-09 (NO) Myyjän laskun numeron tarkistus**

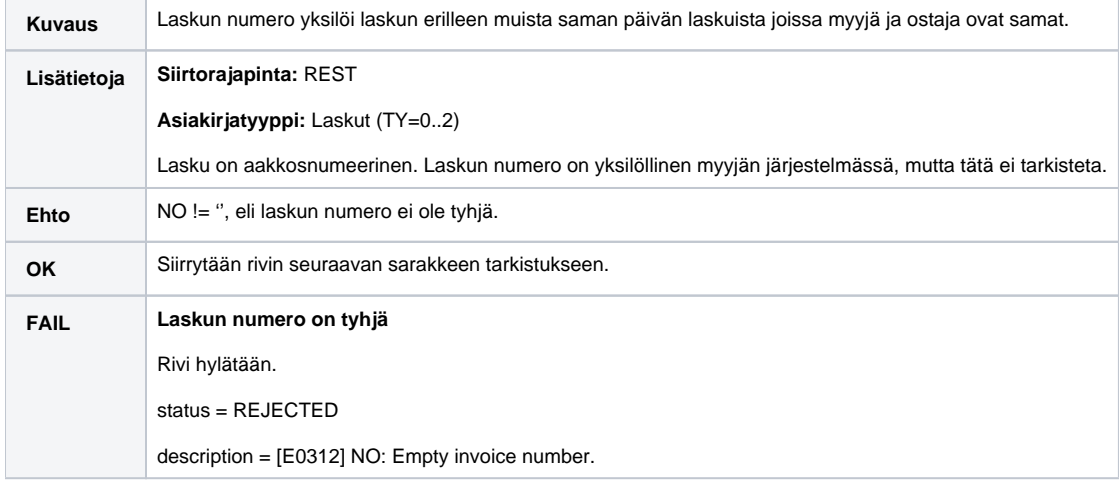

# **V3-10 (VNO) Laskun viitenumeron tarkistus**

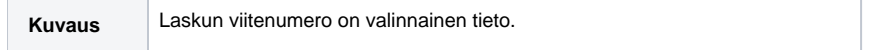

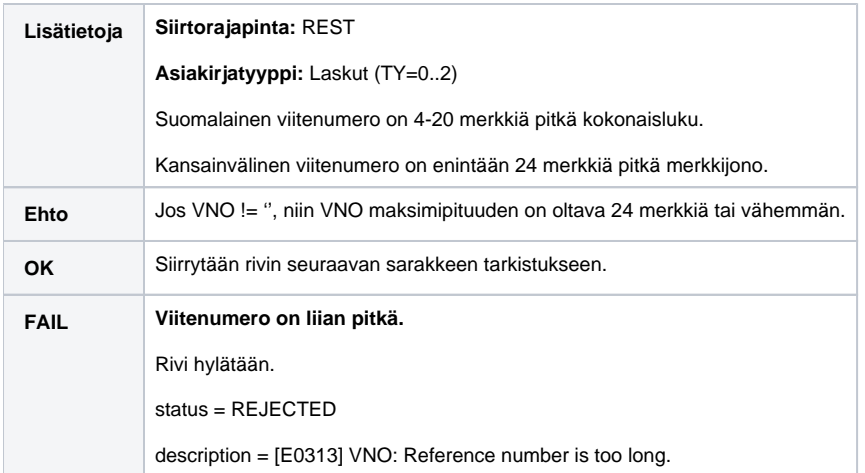

# **V3-11 (VAL) Valuutan tarkistus**

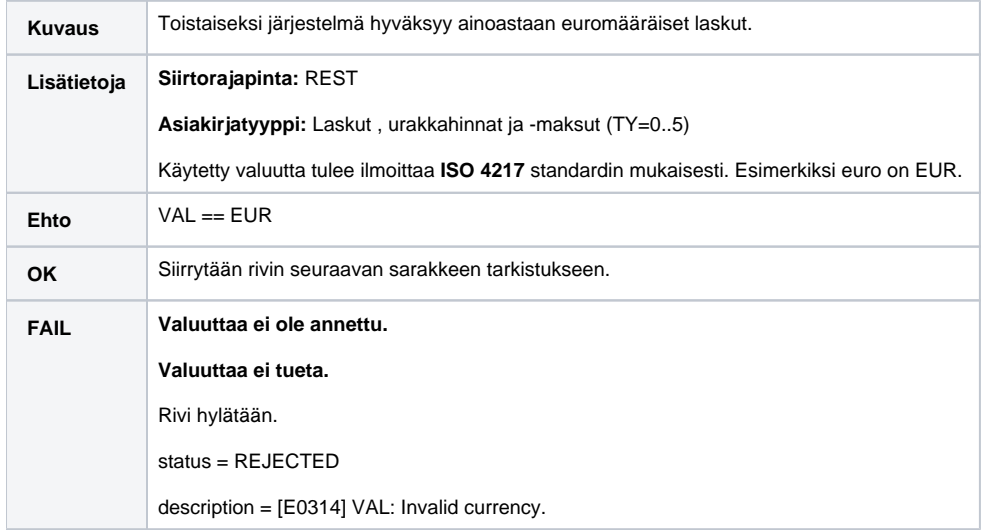

# **V3-12 (KAL) Käännetyn verovelvollisuuden tarkistus**

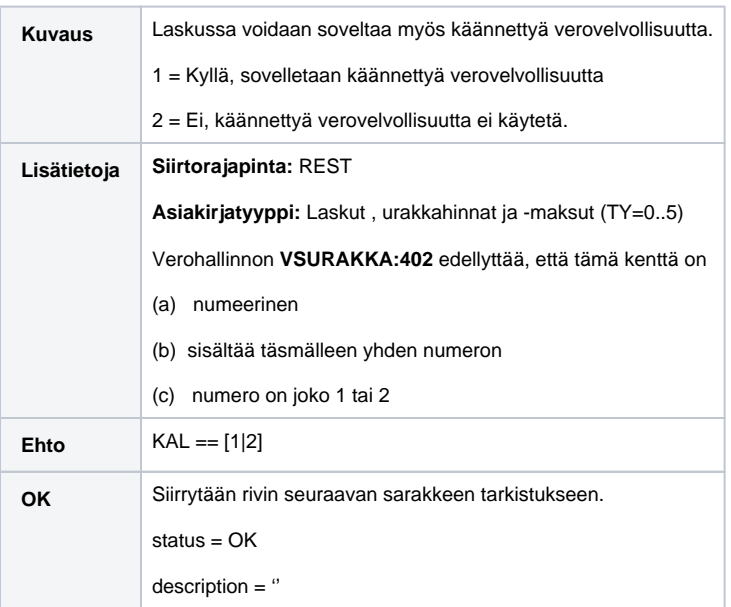

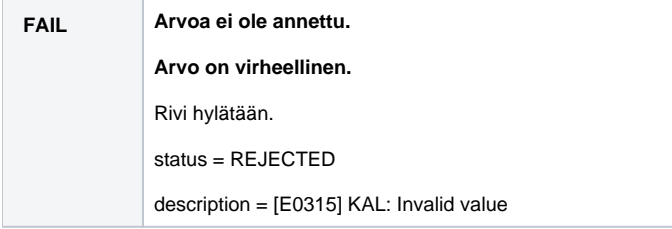

## **V3-13 (KAL+ALP) ALV-prosentin tarkistus käännetyn ALV-velvollisuuden yhteydessä**

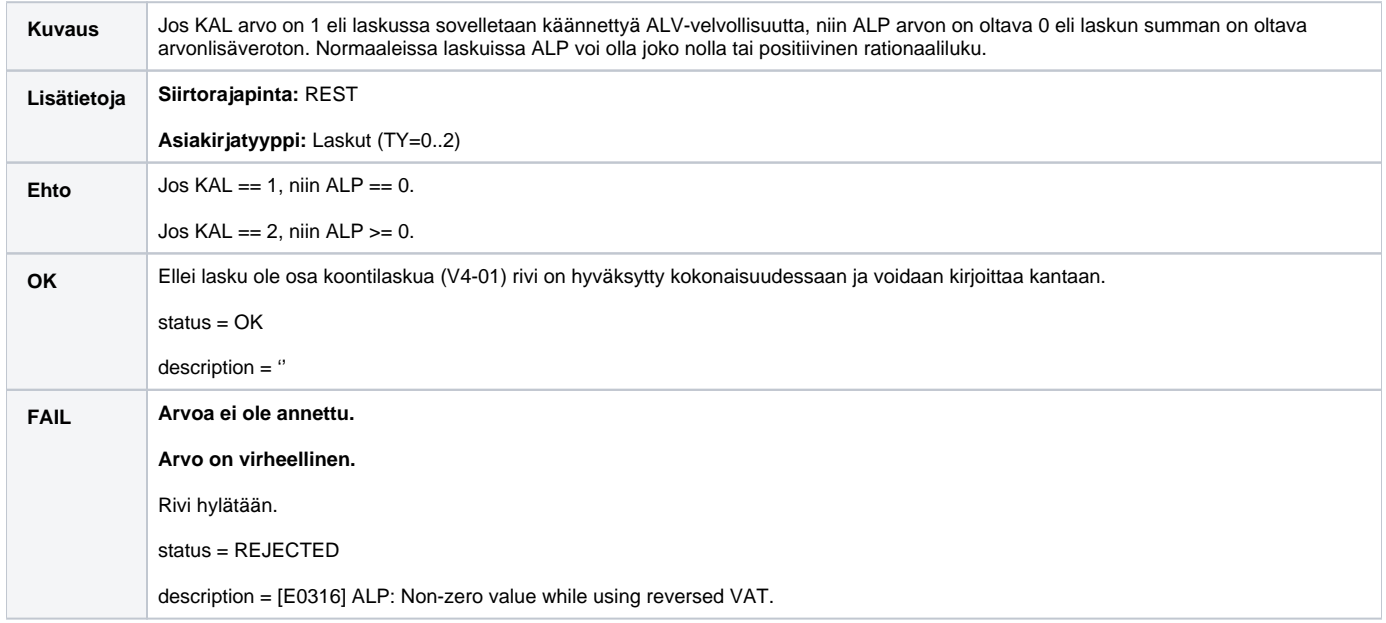

## **V3-14 (OST) Ostajan sisäisen tunnisteen tarkistus**

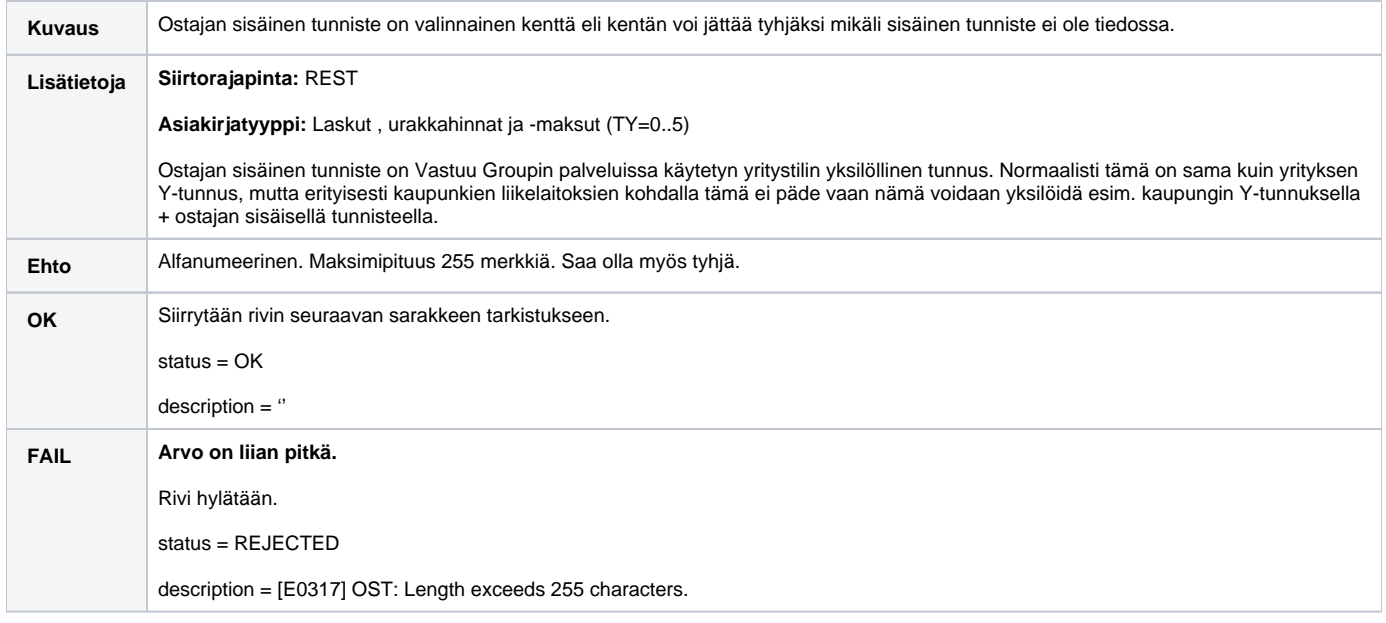

**V3-15 (TAL) Urakan toimeksiannon tyyppi**

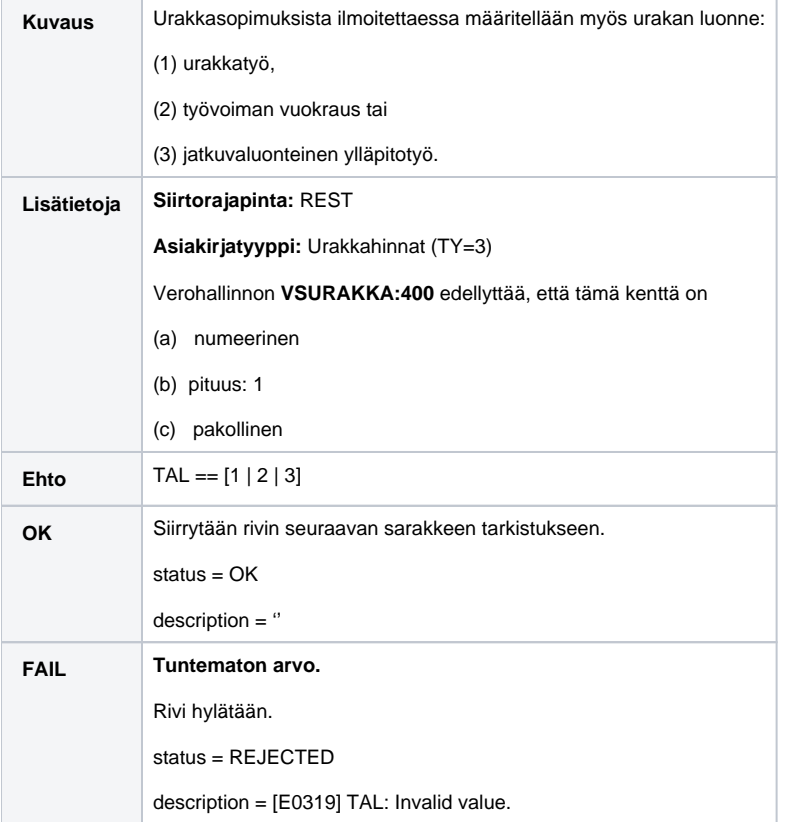

# **V3-16 (SNO) Urakan sopimusnumero/-tunniste**

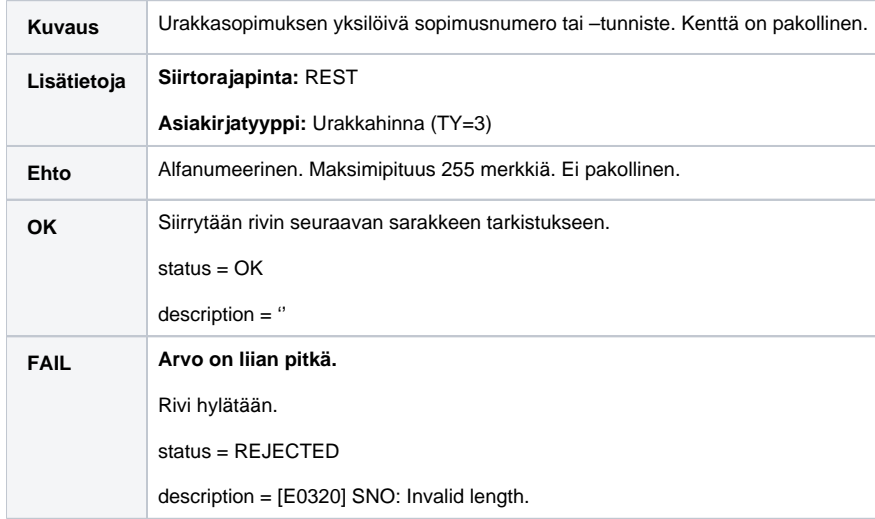

# **3-17 (UAP) Urakan aloituspäivämäärä**

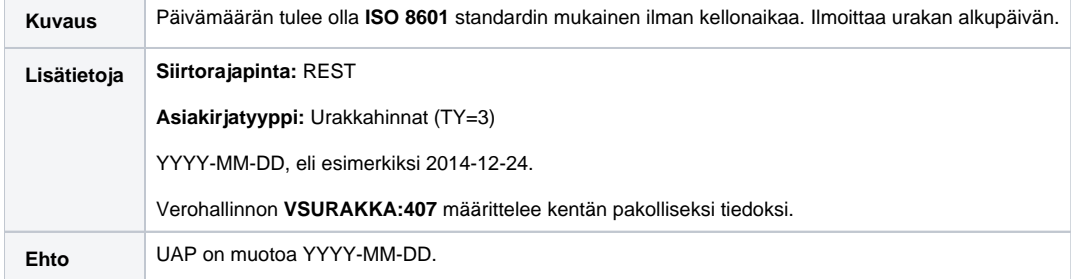

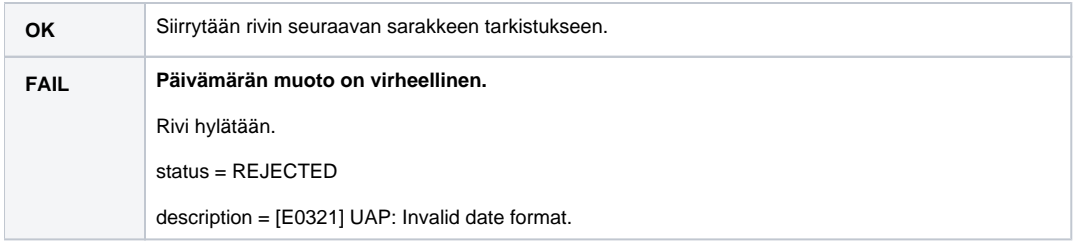

# **3-18 (ULP) Urakan lopetuspäivämäärä**

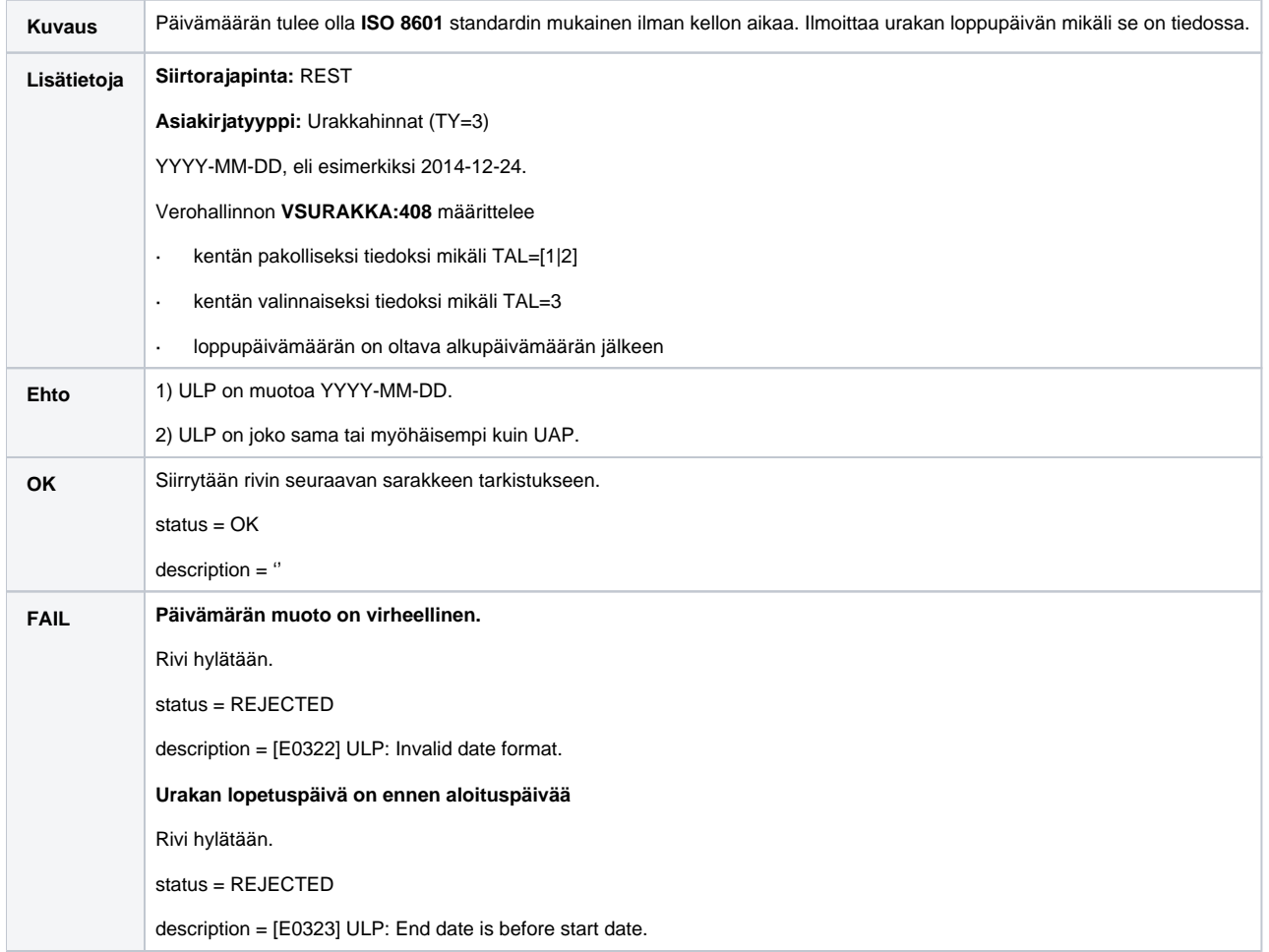

# **V4-01 (OT+OST+MT+PVM+NO+VNO) RTU Koontilaskun rivitunnisteiden tarkistus**

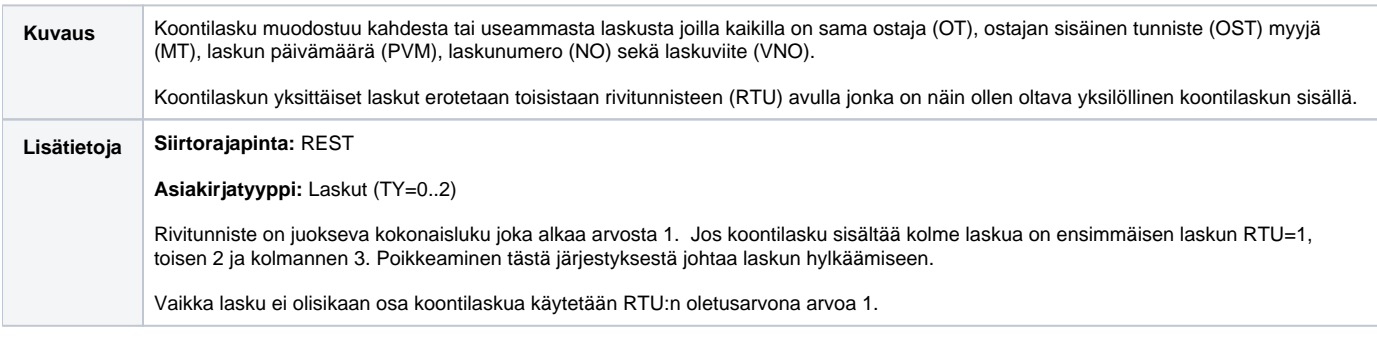

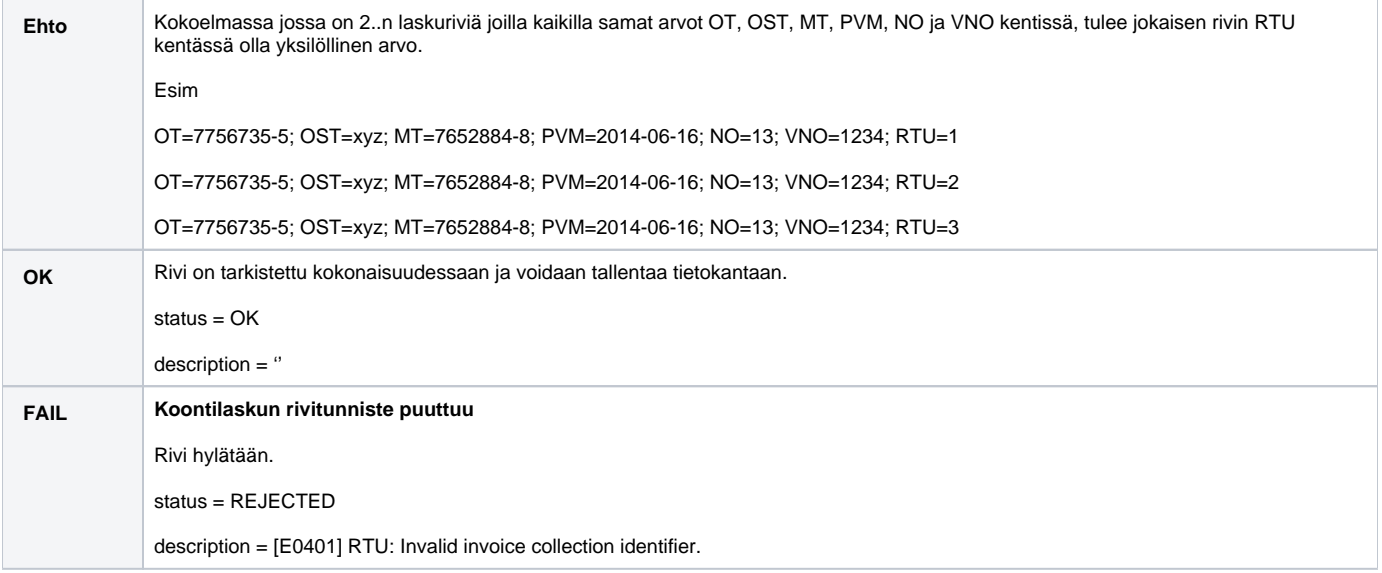